## **МИНИСТЕРСТВО НАУКИ И ВЫСШЕГО ОБРАЗОВАНИЯ РОССИЙСКОЙ ФЕДЕРАЦИИ**

## **Орский гуманитарно-технологический институт (филиал) федерального государственного бюджетного образовательного учреждения высшего образования «Оренбургский государственный университет» (Орский гуманитарно-технологический институт (филиал) ОГУ)**

Факультет среднего профессионального образования

## **РАБОЧАЯ ПРОГРАММА**

#### МЕЖДИСЦИПЛИНАРНОГО КУРСА

*«МДК.01.02 Системы автоматизированного проектирования и программирования в машиностроении»*

> Специальность *15.02.08 Технология машиностроения* (код и наименование специальности)

Тип образовательной программы *Программа подготовки специалистов среднего звена*

> Квалификация *Техник* Форма обучения *очная*

> > Орск 2021

## **Рабочая программа междисциплинарного курса «***МДК.01.02 Системы автоматизированного проектирования и программирования в машиностроении***» /сост. С.Н. Сергиенко - Орск: Орский гуманитарно-технологический институт (филиал) ОГУ, 2021.**

Рабочая программа предназначена для преподавания междисциплинарного курса, входящего в состав профессионального модуля «ПМ.01 Разработка технологических процессов изготовления деталей машин» обязательной части профессионального цикла студентам очной формы обучения по специальности 15.02.08 Технология машиностроения в 6 семестре.

Рабочая программа составлена с учетом Федерального государственного образовательного стандарта среднего профессионального образования по специальности 15.02.08 Технология машиностроения, утвержденного приказом Министерства образования и науки Российской Федерации от «18» апреля 2014 г. № 350.

> © Сергиенко С.Н., 2021 © Орский гуманитарнотехнологический институт (филиал) ОГУ, 2021

# **Содержание**

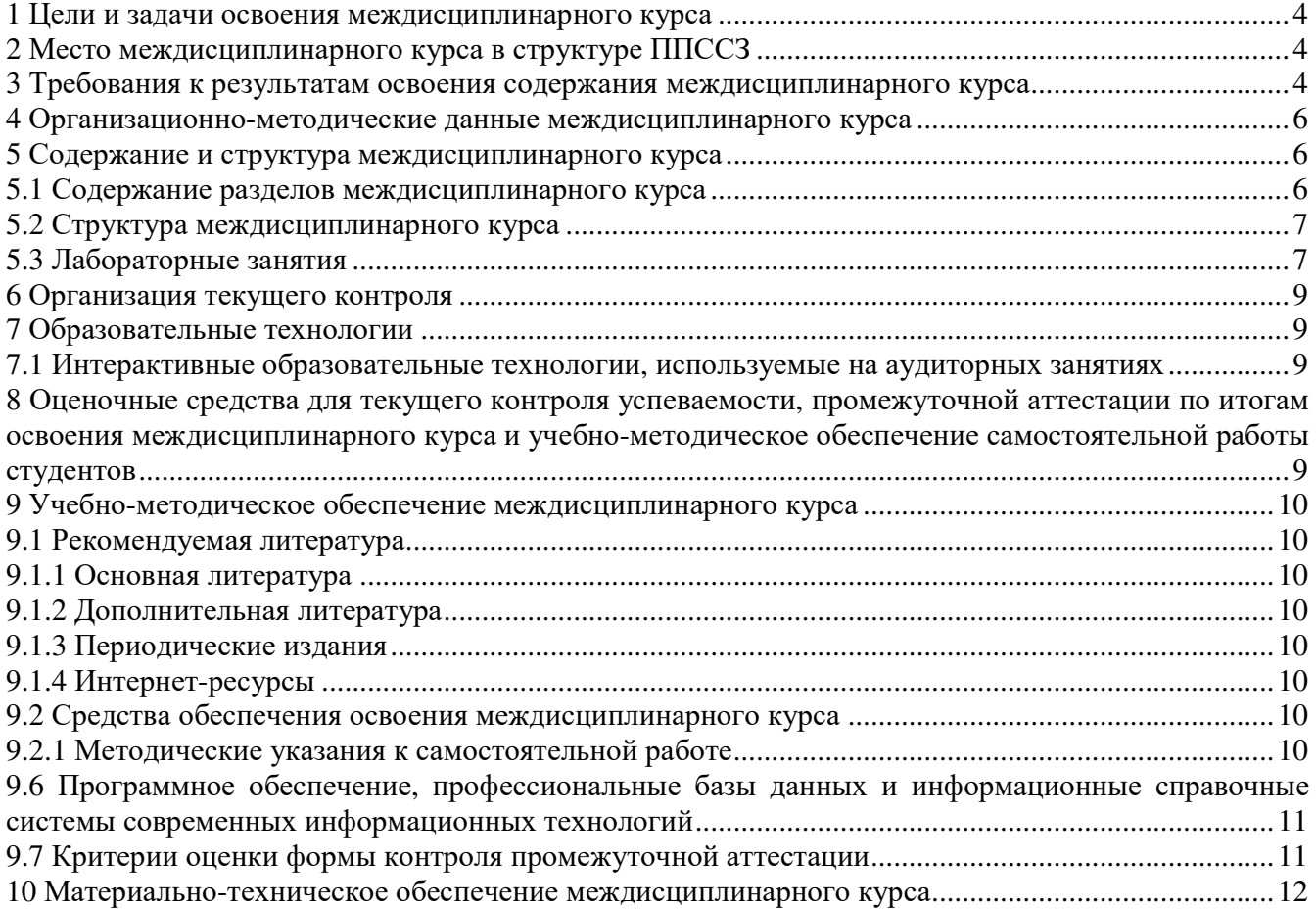

#### **1 Цели и задачи освоения междисциплинарного курса**

Целями освоения междисциплинарного курса «*Системы автоматизированного проектирования и программирования в машиностроении*» являются развитие у студентов личностных качеств, а также общих и профессиональных компетенций в соответствии с требованиями ФГОС СПО по специальности 15.02.08 Технология машиностроения.

#### **2 Место междисциплинарного курса в структуре ППССЗ**

Междисциплинарный курс *«Системы автоматизированного проектирования и программирования в машиностроении»* относится к профессиональному модулю «ПМ.01 Разработка технологических процессов изготовления деталей машин» и является специальной дисциплиной по специальности 15.02.08 Технология машиностроения.

#### **3 Требования к результатам освоения содержания междисциплинарного курса**

Процесс изучения междисциплинарного курса направлен на формирование элементов следующих компетенций в соответствии с ФГОС СПО по данной специальности:

## **а) общих (ОК)**

ОК 1. Понимать сущность и социальную значимость своей будущей профессии, проявлять к ней устойчивый интерес.

ОК 2. Организовывать собственную деятельность, определять методы и способы выполнения профессиональных задач, оценивать их эффективность и качество.

ОК 3. Решать проблемы, оценивать риски и принимать решения в нестандартных ситуациях.

ОК 4. Осуществлять поиск, анализ и оценку информации, необходимой для постановки и решения профессиональных задач, профессионального и личностного развития.

ОК 5. Использовать информационно-коммуникационные технологии в профессиональной деятельности.

ОК 8. Самостоятельно определять задачи профессионального и личностного развития, заниматься самообразованием, осознанно планировать повышение квалификации.

ОК 9. Ориентироваться в условиях частой смены технологий в профессиональной деятельности.

#### **б) профессиональных (ПК)**

ПК 1.1. Использовать конструкторскую документацию при разработке технологических процессов изготовления деталей.

ПК 1.2. Выбирать метод получения заготовок и схемы их базирования.

ПК 1.3. Составлять маршруты изготовления деталей и проектировать технологические операции.

ПК 1.4. Разрабатывать и внедрять управляющие программы обработки деталей.

ПК 1.5. Использовать системы автоматизированного проектирования технологических процессов обработки деталей.

В результате освоения междисциплинарного курса обучающийся должен:

*Иметь практический опыт:* 

- использования конструкторской документации для проектирования технологических процессов изготовления деталей;

- выбора методов получения заготовок и схем их базирования;

- составления технологических маршрутов изготовления деталей и проектирования технологических операций;

- разработки и внедрения управляющих программ для обработки типовых деталей на металлообрабатывающем оборудовании;

- разработки конструкторской документации и проектирования технологических процессов с использованием пакетов прикладных программ.

#### *Знать:*

- служебное назначение и конструктивно-технологические признаки детали;
- показатели качества деталей машин;
- правила отработки конструкции детали на технологичность;
- физико-механические свойства конструкционных и инструментальных материалов;
- методику проектирования технологического процесса изготовления детали;
- типовые технологические процессы изготовления деталей машин;
- виды деталей и их поверхности;
- классификацию баз;
- виды заготовок и схемы их базирования;
- условия выбора заготовок и способы их получения;
- способы и погрешности базирования заготовок;
- правила выбора технологических баз;
- виды обработки резания;
- виды режущих инструментов;
- элементы технологической операции;
- технологические возможности металлорежущих станков;
- назначение станочных приспособлений;
- методику расчета режимов резания;
- структуру штучного времени;
- назначение и виды технологических документов;
- требования ЕСКД и ЕСТД к оформлению технической документации;

- методику разработки и внедрения управляющих программ для обработки простых деталей на автоматизированном оборудовании;

- состав, функции и возможности использования информационных технологий в

машиностроении.

*Уметь:* 

- читать чертежи;

- анализировать конструктивно-технологические свойства детали, исходя из ее служебного назначения;

- определять тип производства;

- проводить технологический контроль конструкторской документации с выработкой рекомендаций по повышению технологичности детали;

- определять виды и способы получения заготовок;

- рассчитывать и проверять величину припусков и размеров заготовок;
- рассчитывать коэффициент использования материала;
- анализировать и выбирать схемы базирования;
- выбирать способы обработки поверхностей и назначать технологические базы;
- составлять технологический маршрут изготовления детали;
- проектировать технологические операции;
- разрабатывать технологический процесс изготовления детали;

- выбирать технологическое оборудование и технологическую оснастку: приспособления, режущий, мерительный и вспомогательный инструмент;

- рассчитывать режимы резания по нормативам;
	- рассчитывать штучное время;
	- оформлять технологическую документацию;

- составлять управляющие программы для обработки типовых деталей на металлообрабатывающем оборудовании;

- использовать пакеты прикладных программ для разработки конструкторской документации и проектирования технологических процессов.

## **4 Организационно-методические данные междисциплинарного курса**

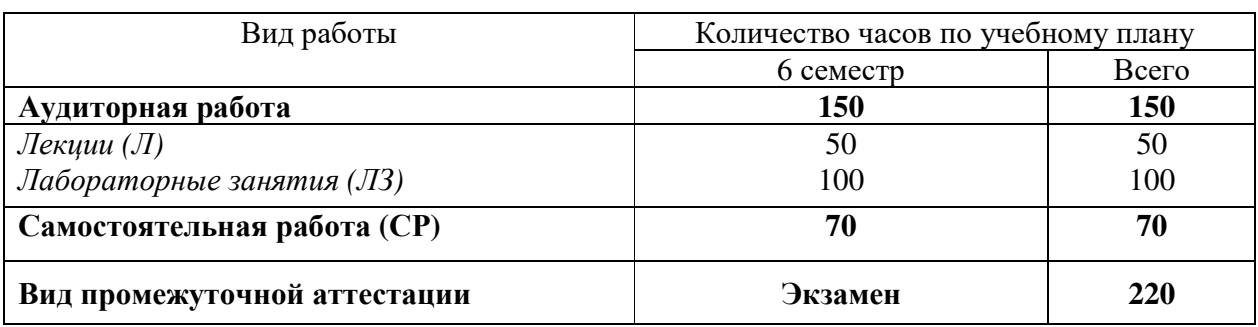

Общее количество часов междисциплинарного курса составляет 220 часов

## **5 Содержание и структура междисциплинарного курса 5.1 Содержание разделов междисциплинарного курса**

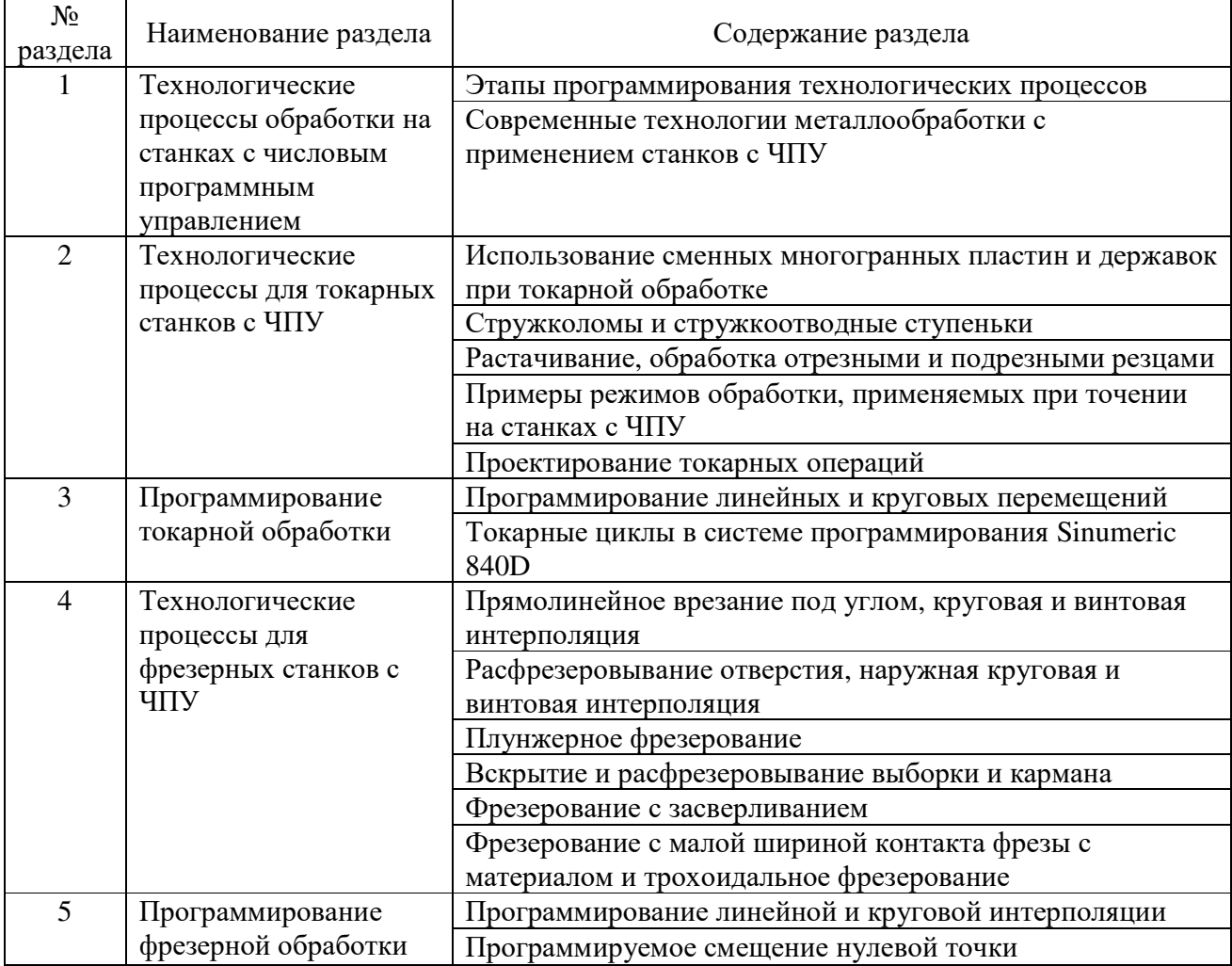

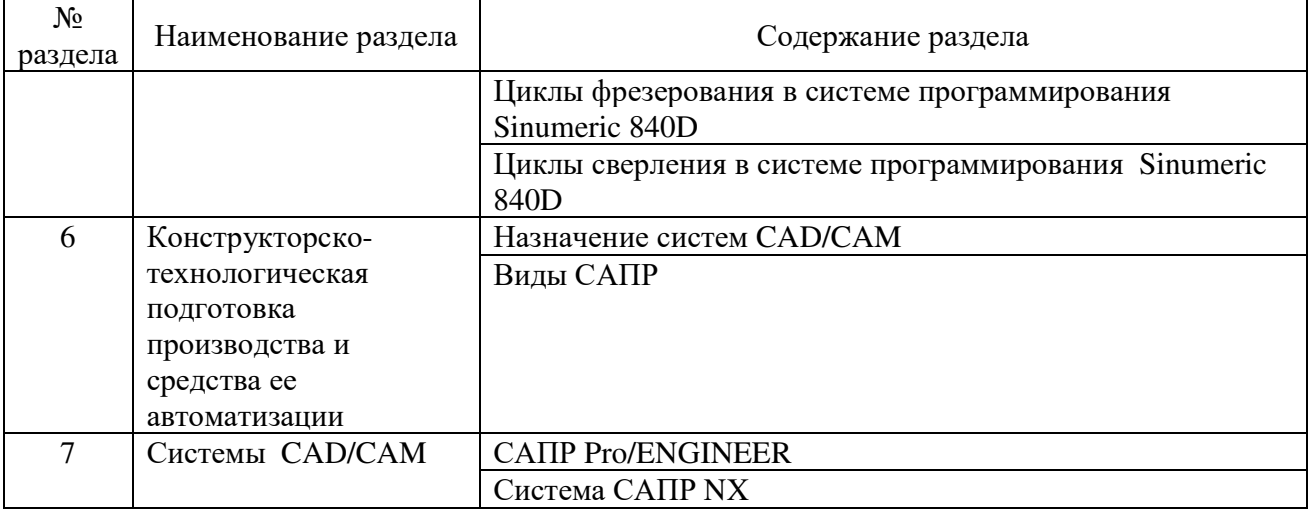

# **5.2 Структура междисциплинарного курса**

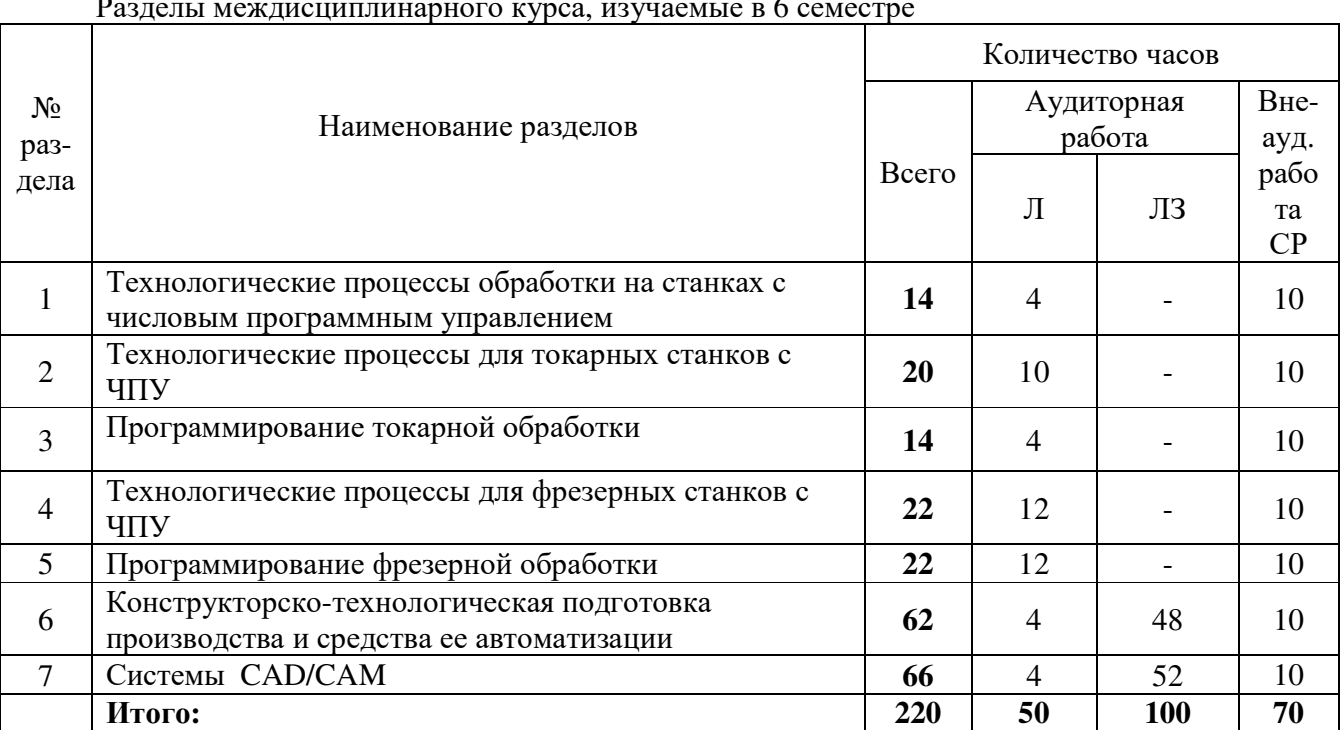

#### Разделы междисциплинарного курса, изучаемые в 6 семестре

# **5.3 Лабораторные занятия**

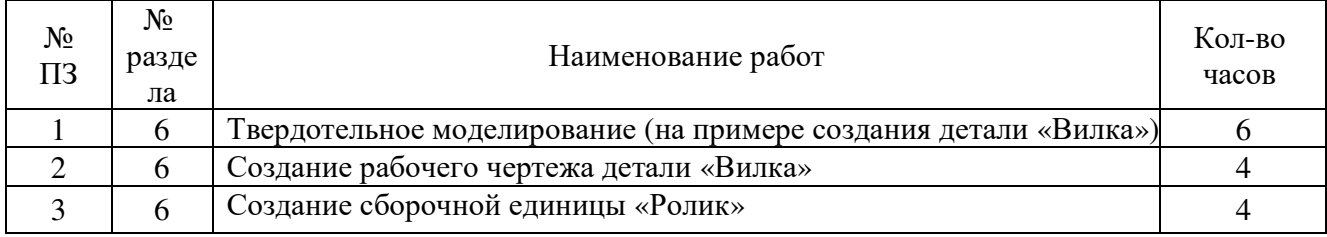

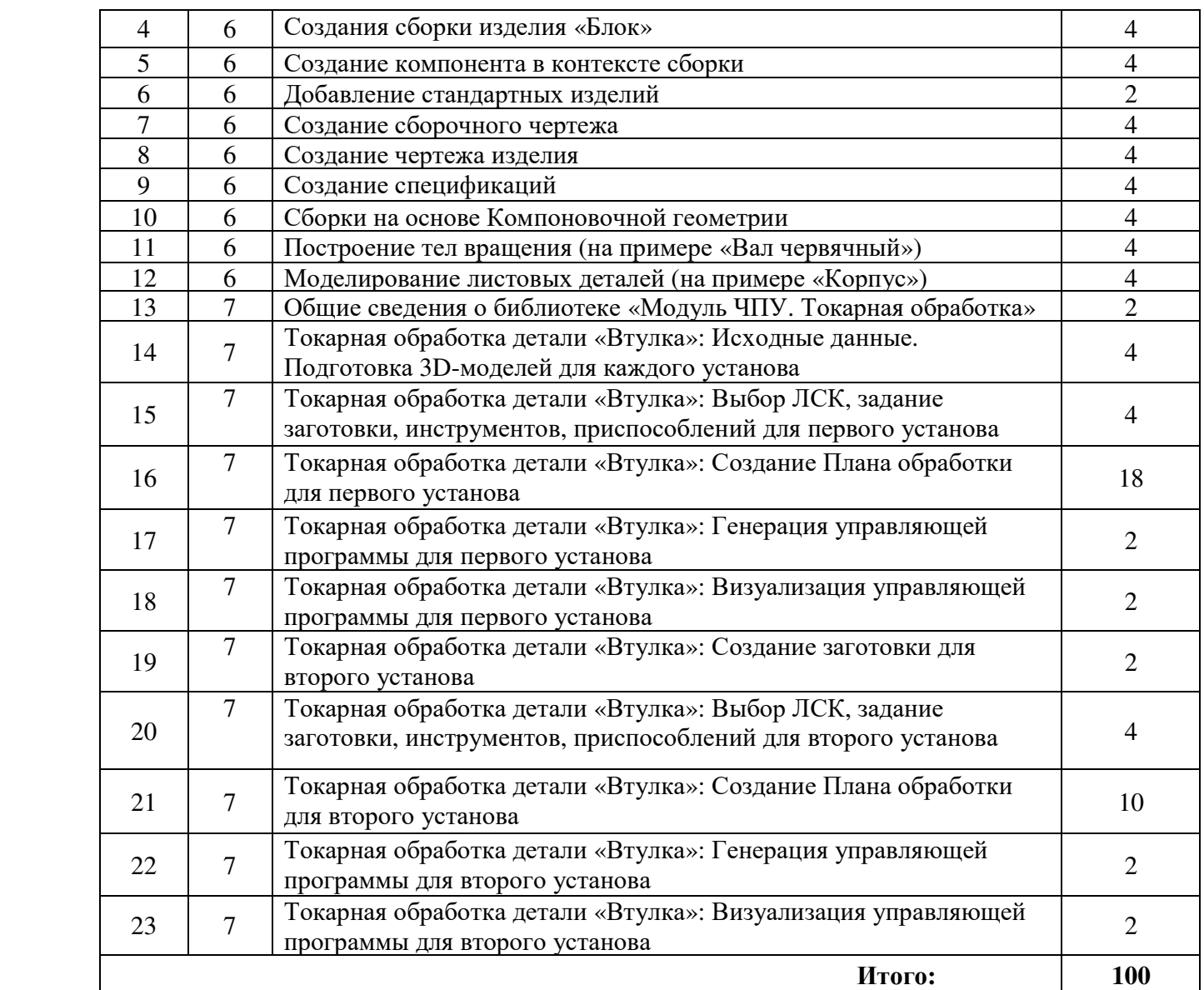

# **5.4 Самостоятельное изучение разделов междисциплинарного курса**

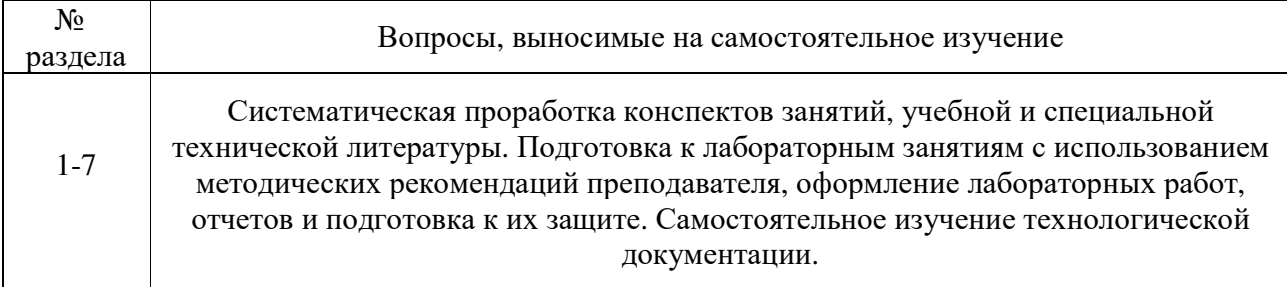

## 6 Организация текущего контроля

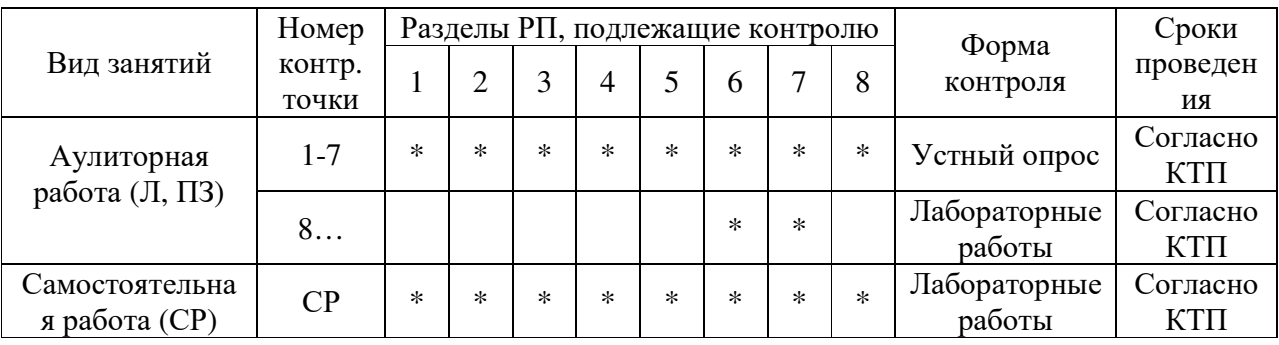

#### 7 Образовательные технологии

Личностно-ориентированный подход, метод проектов, модульная технология, технология уровневой дифференциации обучения, коллективный способ обучения, использование алгоритмов и опорных конспектов, активные и интерактивные методы обучения.

#### 7.1 Интерактивные образовательные технологии, используемые на аудиторных занятиях

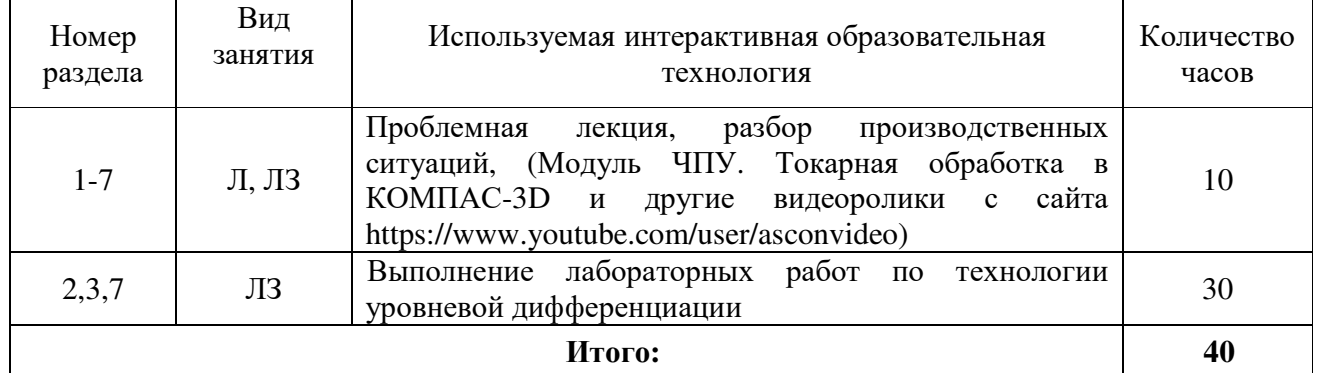

8 Оценочные средства для текущего контроля успеваемости, промежуточной аттестации по итогам освоения междисциплинарного курса и учебно-методическое обеспечение самостоятельной работы студентов

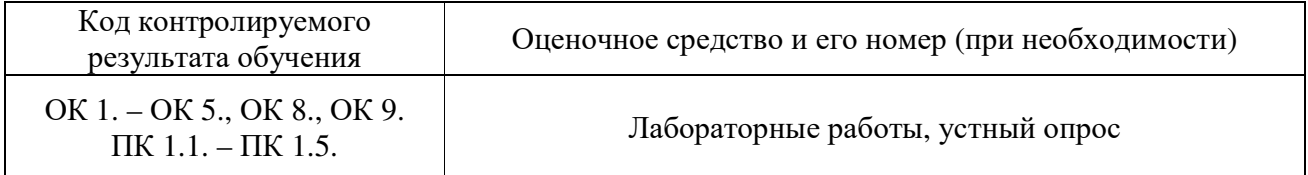

#### **9 Учебно-методическое обеспечение междисциплинарного курса**

## **9.1 Рекомендуемая литература**

## **9.1.1 Основная литература**

1. Автоматизация производственных процессов в машиностроении : учеб. пособие / Е.Э. Фельдштейн, М.А. Корниевич. — Минск : Новое знание ; М. : ИНФРА-М, 2018. — 264 с. — (Среднее профессиональное образование). - Режим доступа: http://znanium.com/catalog/product/937347

2. Божко А.Н. Основы автоматизированного проектирования : учебник / под ред. А.П. Карпенко. — М. : ИНФРА-М, 2019. — 329 с., [16] с. цв. ил. — (Среднее профессиональное образование). - Режим доступа: http://znanium.com/catalog/product/982458

3. Малышевская Л. Г. Основы моделирования в среде автоматизированной системы проектирования "Компас 3D": Учебное пособие / Малышевская Л.Г. - Железногорск:ФГБОУ ВО СПСА ГПС МЧС России, 2017. - 72 с. - Режим доступа: http://znanium.com/catalog/product/912689

4. Шелег В. К. Основы автоматизированного проектирования технологических процессов в машиностроении : учеб. пособие / Л.М. Акулович, В.К. Шелег. — Минск : Новое знание ; М. : ИНФРА-М, 2019. — 488 с. : ил. — (Высшее образование). - Режим доступа: http://znanium.com/catalog/product/987418

5. Максимова, А.А. Инженерное проектирование в средах CAD: геометрическое моделирование средствами системы «КОМПАС-3D» : учебное пособие / А.А. Максимова ; Министерство образования и науки Российской Федерации, Сибирский Федеральный университет. - Красноярск : СФУ, 2016. - 238 с. : ил.,табл., схем. - Библиогр.: с. 233 - ISBN 978-5-7638-3367-6 ; То же [Электронный ресурс]. - URL: http://biblioclub.ru/index.php?page=book&id=497289

#### **9.1.2 Дополнительная литература**

1. Автоматизация производственных процессов в машиностроении : учеб. пособие / Е.Э. Фельдштейн, М.А. Корниевич. — Минск : Новое знание ; М. : ИНФРА-М, 2017. — 264 с. — (Среднее профессиональное образование). - Режим доступа: http://znanium.com/catalog/product/884475

2. САПР технолога машиностроителя [Электронный ресурс] : Учебник/Э.М.Берлинер, О.В.Таратынов - М.: Форум, НИЦ ИНФРА-М, 2015. - 336 с.: - (Высшее образование) ISBN 978-5- 00091-043-6, 400 экз. Режим доступа: http://znanium.com/catalog.php?item=bookinfo&book=501435

#### **9.1.3 Периодические издания**

Моделист-конструктор Технология машиностроения

#### **9.1.4 Интернет-ресурсы**

Техническая библиотека http://www.welding.su (library) heat/heat – 136 html ЭБС «Университетская библиотека онлайн» http://www.biblioclub.ru/ ЭБС Znanium.com http://znanium.com/ АСКОН https://ascon.ru/

## **9.2 Средства обеспечения освоения междисциплинарного курса**

#### **9.2.1 Методические указания к самостоятельной работе**

Стандарт организации. Работы студенческие. Общие требования и правила оформления. СТО 02069024. 101 2015. Принят решением Ученого совета федерального государственного бюджетного образовательного учреждения высшего образования «Оренбургский государственный университет» от 28 декабря 2015 г., протокол № 55.

Азбука КОМПАС 3D [Электронный ресурс]. Режим доступа: http://kompas.ru/source/info\_materials/kompas\_v15/Tut\_3D.pdf

Пример обработки детали «Втулка» [Электронный ресурс]. Режим доступа: https://machinery.ascon.ru/source/info\_materials/chpu/bushing.pdf

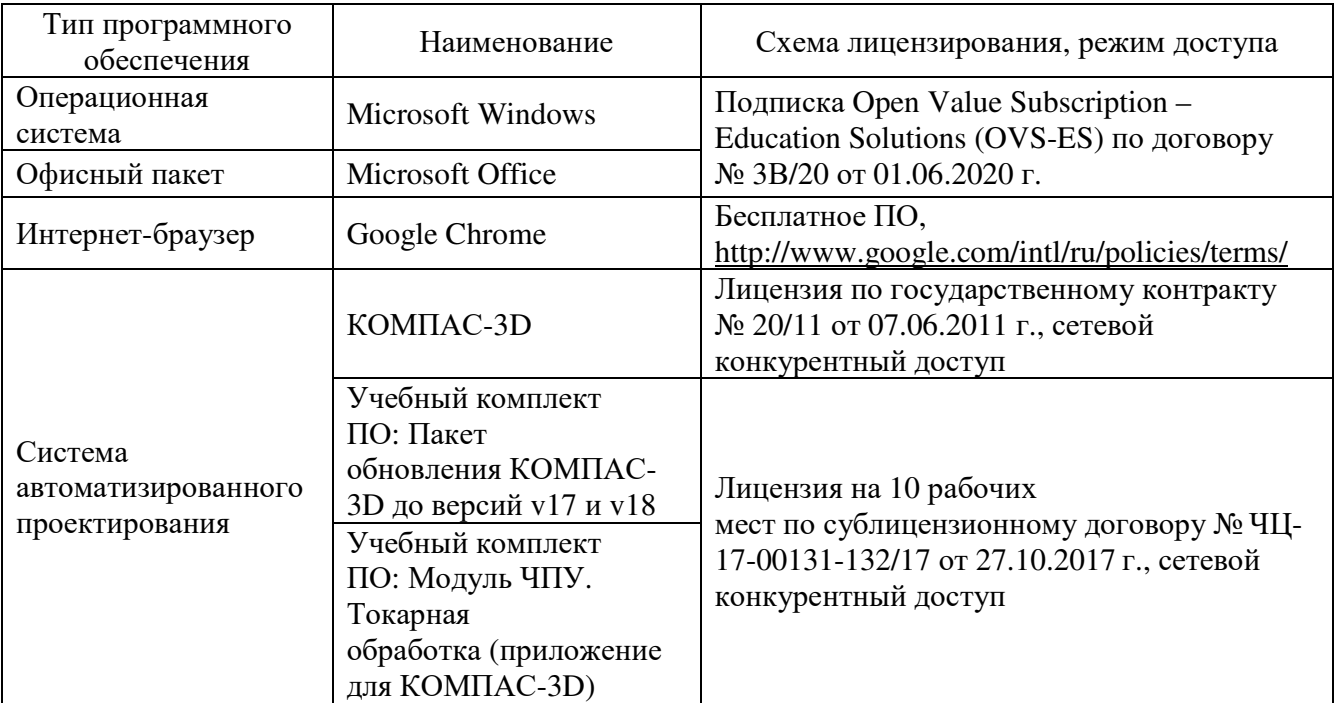

## **9.6 Программное обеспечение, профессиональные базы данных и информационные справочные системы современных информационных технологий**

#### **9.7 Критерии оценки формы контроля промежуточной аттестации**

Форма итогового контроля знаний и умений по междисциплинарному курсу – экзамен. Допуск к экзамену происходит после защиты выполненных лабораторных работ. Оценки выставляются при ответе студентов на вопросы. В билете – два вопроса теоретического характера.

Отметка «отлично» выставляется при полном ответе на все вопросы билета, а также при грамотных и исчерпывающих ответах на дополнительные вопросы экзаменаторов. Необходимым условием отметки «отлично» также является положительная отметка по курсу междисциплинарного курса. Студент показал глубокое владение вопросами междисциплинарного курса.

Отметка «хорошо» выставляется при условии, что студентом раскрыты теоретические вопросы билета и полностью выполнены практические работы. Студент владеет дополнительным материалом и умело ориентируется по всем вопросам экзаменационного материала.

 Отметка «удовлетворительно» выставляется при условии, что студент имеет поверхностные представления по основным вопросам билета.

 Отметка «неудовлетворительно» выставляется в случае, когда студент не владеет теоретической и практической частью материала и затрудняется в ответах на дополнительные вопросы. В процессе изучения междисциплинарного курса, студент не показал требуемых знаний по темам.

#### **10 Материально-техническое обеспечение междисциплинарного курса**

Реализация программы междисциплинарного курса «Системы автоматизированного проектирования и программирования в машиностроении» предполагает наличие кабинета технологии машиностроения, лаборатории технологического оборудования и оснастки, автоматизированного проектирования технологических процессов и программирования систем ЧПУ, слесарно-механической мастерской.

## ЛИСТ согласования рабочей программы

 $\bar{t}$ 

# Специальность: 15.02.08 Технология машиностроения

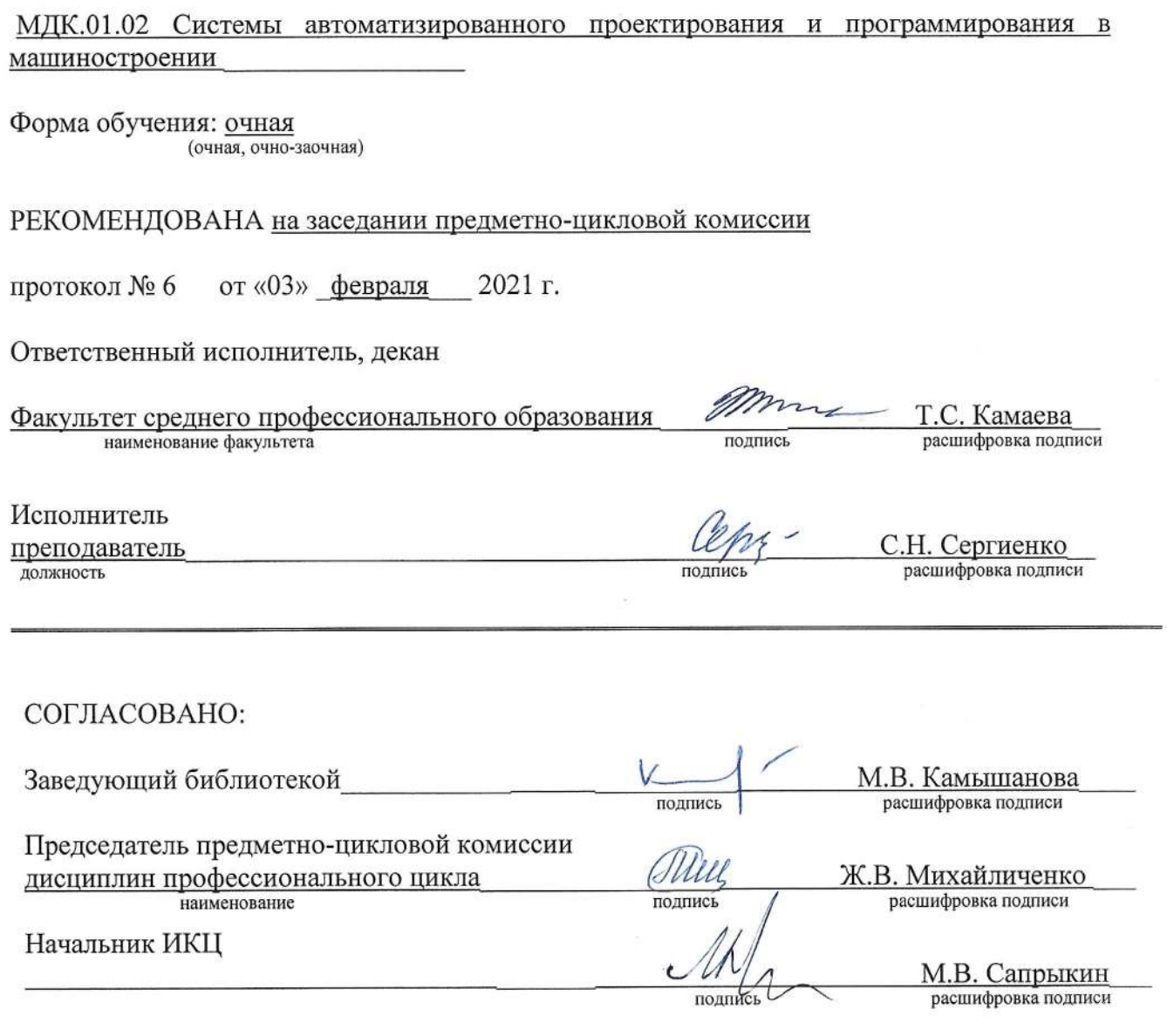